# **МІНІСТЕРСТВО ОСВІТИ І НАУКИ УКРАЇНИ**

# ТЕРНОПІЛЬСЬКИЙ НАЦІОНАЛЬНИЙ ПЕДАГОГІЧНИЙ УНІВЕРСИТЕТ ІМЕНІ ВОЛОДИМИРА ГНАТЮКА

Кафедра образотворчого мистецтва, дизайну та методики їх навчання

# **МЕТОДИЧНІ РЕКОМЕНДАЦІЇ до написання кваліфікаційного проекту**

для студентів спеціальності «Дизайн», спеціалізації «Дизайн середовища»

**Тернопіль 2018**

# **Укладачі:**

Дячок О.М. – доцент кафедри образотворчого мистецтва, дизайну та методики його навчання, кандидат архітектури;

Дацюк Н.М. – викладач кафедри образотворчого мистецтва, дизайну та методики його навчання;

Нетриб'як М.М. – доцент кафедри образотворчого мистецтва, дизайну та методики його навчання, заслужений архітектор України;

Тобілевич Г.М. – доцент кафедри образотворчого мистецтва, дизайну та методики його навчання, кандидат мистецтвознавства

Методичні рекомендації до написання кваліфікаційного проекту для студентів спеціальності «Дизайн» рівня вищої освіти «бакалавр», спеціалізацїї «Дизайн середовища»

Методичні рекомендації спрямовані на надання методичної допомоги, зручності виконання підготовки та виконання основних розділів кваліфікаційної роботи бакалаврів спеціальності «Дизайн».

### **1. ОРГАНІЗАЦІЯ І КЕРІВНИЦТВО ВИКОНАННЯМ КВАЛІФІКАЦІЙНОГО ПРОЕКТУ**

Кваліфікаційна робота – кваліфіковане навчально-наукове дослідження студента, яке виконується на завершальному етапі навчання у вищому навчальному закладі. Вона має комплексний характер і пов'язана з використанням набутих студентом знань, умінь та навичок зі спеціальних дисциплін.

Тема наукової роботи повинна бути чітко сформульованою і відповідати освітньопрофесійній програмі спеціальності «Дизайн» рівня вищої освіти «бакалавр».

До захисту кваліфікаційного проекту допускаються студенти, які повністю виконали навчальний план, пройшли і захистили звіт про виробничу практику, подали в установлений термін випускну роботу й отримали позитивні відгуки про неї.

Керівництво випускними проектами доручається кваліфікованим викладачам університету. Студенту надається право вибору теми випускної роботи з числа визначених випускаючими кафедрами навчального закладу або запропонувати свою тему з обґрунтуванням її розробки.

Затвердження теми кваліфікаційного проекту здійснюється за особистою письмовою заявою студента на ім'я декана факультету.

Попередньо заява подається на розгляд кафедри, де визначається тема, керівник і завідувач кафедри візують заяву. Після цього декан видає розпорядження про затвердження теми, наукового керівника і консультантів.

Організація і контроль за процесом підготовки й захисту випускних робіт покладаються на завідувача кафедри.

Науковий керівник зобов'язаний:

- надавати допомогу у виборі теми, розробці плану випускної роботи, доборі літератури, методології та методів дослідження;

- визначати поетапні терміни виконання роботи;

- контролювати збір матеріалів і закладання дослідів для випускної роботи;

- контролювати виконання випускної роботи;

- аналізувати зміст роботи, висновки і результати досліджень;

- дати відгук на роботу.

Студент звітується двічі на місяць перед науковим керівником, який приймає рішення щодо подальшої підготовки ним випускної роботи.

Випускна робота повинна бути написана за графіком і подана в деканат за 10 днів до захисту. Якщо студент не виконує роботи за графіком, керівник заздалегідь повідомляє про це завідувача кафедри, який приймає рішення про можливість недопущення студента до захисту випускної роботи.

Чистовий варіант кваліфікаційного проекту науковому керівнику подається за 15 днів до захисту в повному обсязі, уважно вичитаним та зброшурованим.

Науковий керівник дає відзив про виконавця випускної роботи.

Не пізніше, ніж за 15 днів до захисту кваліфікаційного проекту разом з відзивом наукового керівника і рецензією, кресленнями, ілюстративним матеріалом та здається завідувачу кафедри, який приймає рішення щодо представлення даної роботи до захисту на засіданні ДЕК. Завідувач кафедри на титульному листі візує допуск роботи до захисту.

У випадку, коли завідувач кафедри не вважає можливим допускати студента до захисту випускної роботи, це питання розглядається на засіданні кафедри за участю керівника. Протокол такого засідання кафедри затверджується деканом факультету і є підставою для відрахування випускника із числа студентів.

### **2. ВИМОГИ ДО СТРУКТУРИ КВАЛІФІКАЦІЙНОГО ПРОЕКТУ**

Випускна робота включає титульний лист, завдання на випускну роботу, відгук наукового керівника, рецензію, анотацію, зміст, вступ, окремі розділи, висновки, список використаних джерел і додатки. Загальний обсяг випускної роботи без списку літератури і додатків від 40 до 50 сторінок формату А4.

#### **Мета і завдання кваліфікаційного проектування**

Кваліфікаційне проектування є одним з важливих етапів навчання студентів в університеті і має за мету систематизацію знань та розширення професійних навичок щодо вирішення завдань стандартного та інноваційного характеру відповідно до професійного спрямування.

Основні завдання кваліфікаційного проектування:

а)розвиток навичок самостійної роботи та оволодіння методикою аналізу експериментів, пов'язаних з темою диплома;

б)аналіз сучасних досягнень у вирішенні поставлених завдань;

в)формування задач та напрямків їх вирішення;

г) техніко-економічне обґрунтування прийнятих рішень та шляхи їх реалізації у конкретних умовах.

Випускна робота повинна показати вміння студента опрацьовувати літературу з питань, які вивчаються, планувати та проводити науковий експеримент, систематизувати та аналізувати одержані дані і робити правильні висновки та пропозиції за наслідками досліджень.

#### **Тематика кваліфікаційних проектів**

Тематика ВР повинна бути актуальною і відповідати вимогам кваліфікаційної характеристики та характеру майбутньої діяльності фахівця.

Теми ВР визначаються випускаючою кафедрою і ґрунтуються на результатах наукових досліджень, технологічних розробках та соціальному замовленні, яке склалося на даний час. Загальний перелік тем щорічно доповнюється. При цьому пріоритет віддається комплексним темам.

Студенту надається право обрати тему ВР або запропонувати свою, з обґрунтуванням її доцільності, та узгодити її з випускаючою кафедрою.

# **3. РЕКОМЕНДАЦІЇ ЩОДО НАПИСАННЯ РОЗДІЛІВ КВАЛІФІКАЦІЙНОГО ПРОЕКТУ**

### **3.1. Оформлення пояснювальної записки**

**ВСТУП** займає 1–2 сторінки. У ньому розкривається сутність і сучасний стан наукової проблеми. Шляхом критичного аналізу та порівняння обґрунтовується актуальність і доцільність проведення досліджень. У вступі формулюють мету роботи та завдання, які необхідно вирішити для її досягнення, а також вказують об'єкт, предмет, апробацію одержаних результатів дослідження.

**ВИСНОВКИ** (2 сторінки). У 6-8 пунктах висновків стисло і коротко характеризують основні положення теоретичного і практичного характеру, які випливають з результатів досліджень.

Практичне значення роботи виражають у пропозиціях, які розміщують окремим пунктом після висновків.

**СПИСОК ВИКОРИСТАНИХ ДЖЕРЕЛ** складається в алфавітній послідовності із зазначенням прізвища автора (авторів), назви книги (статті або збірника, журналу), місця видання, видавництва, року видання, загальної кількості сторінок або тільки використаних сторінок. Спочатку формують список вітчизняних та російськомовних авторів, потім іноземних.

У тексті повинні бути посилання на використану літературу взяті у квадратні дужки [ ].

### **ДОДАТКИ**

У додатках до випускного проекту наводяться:

- фотографії об'єкта проектування, окремих його фрагментів;
- математичні розрахунки тощо.

### **Рекомендований зміст пояснювальної записки до кваліфікаційного проекту ЗМІСТ**

### **ВСТУП**

### **РОЗДІЛ 1. ПЕРЕДПРОЕКТНИЙ АНАЛІЗ ІСНУЮЧИХ АНАЛОГІВ.**

1.1. Особливості проектування інтер'єрів, дизайну меблів та характеристика стилю і тематики обраного об'єкта проектування

- 1.2 Сучасний стан і тенденції вирішення теми
- 1.3 Аналіз аналогів

Висновки до розділу 1.

# **РОЗДІЛ 2. КОНСТРУКТИВНЕ РІШЕННЯ ОБ'ЄКТУ**

- 2.1 Конструктивний тип будівлі
- 2.2 Зонування та ергономіка об'єкту

Висновки до розділу 2.

### **РОЗДІЛ 3. КОМПОЗИЦІЙНЕ РІШЕННЯ ОБ'ЄКТУ**

3.1 Етапи проектування

3.1.1. Пошукові ескізи та дизайн розробки об'єкта проектування

3.1.2. Остаточне вирішення дизайнерської розробки, композиційний аналіз та обґрунтування кінцевого варіанту ВР

# 3.2 Архітектурно - планувальне рішення

- 3.2.1. Стилістичне та тематичне рішення об'єкту
- 3.2.2. Обладнання інтер'єру
- 3.2.3. Оздоблювальні матеріали інтер'єру

Висновки до розділу 3

### **РОЗДІЛ 4. ТЕХНОЛОГІЧНО-ЕКОНОМІЧНІ РОЗРАХУНКИ**

4.1. Загальні площі та тип оздоблення, техніко-економічні показники

**\_\_\_\_\_\_\_\_\_\_\_\_\_\_\_\_\_\_\_\_\_\_\_\_\_\_\_\_\_\_\_\_\_\_\_\_\_\_\_\_\_\_\_\_\_\_\_\_\_\_\_\_\_\_\_\_\_\_\_\_\_\_\_\_\_\_\_\_\_\_\_\_\_\_\_\_\_\_\_\_\_\_\_\_\_\_\_\_\_\_\_\_\_\_**

4.2. Кошторис обладнання

Висновки до розділу 4

### **ВИСНОВКИ**

### **СПИСОК ВИКОРИСТАНИХ ДЖЕРЕЛ ДОДАТКИ**

### **3.2. Графічні матеріали**

Графічна частина проекту у кінцевому варіанті визначається автором проекту разом з керівником ВП і залежить від значимості об'єкта, його площі, задач, пов'язаних з темою ВП та ін.

Перелік графічного матеріалу (з точним зазначенням обов'язкових креслень):

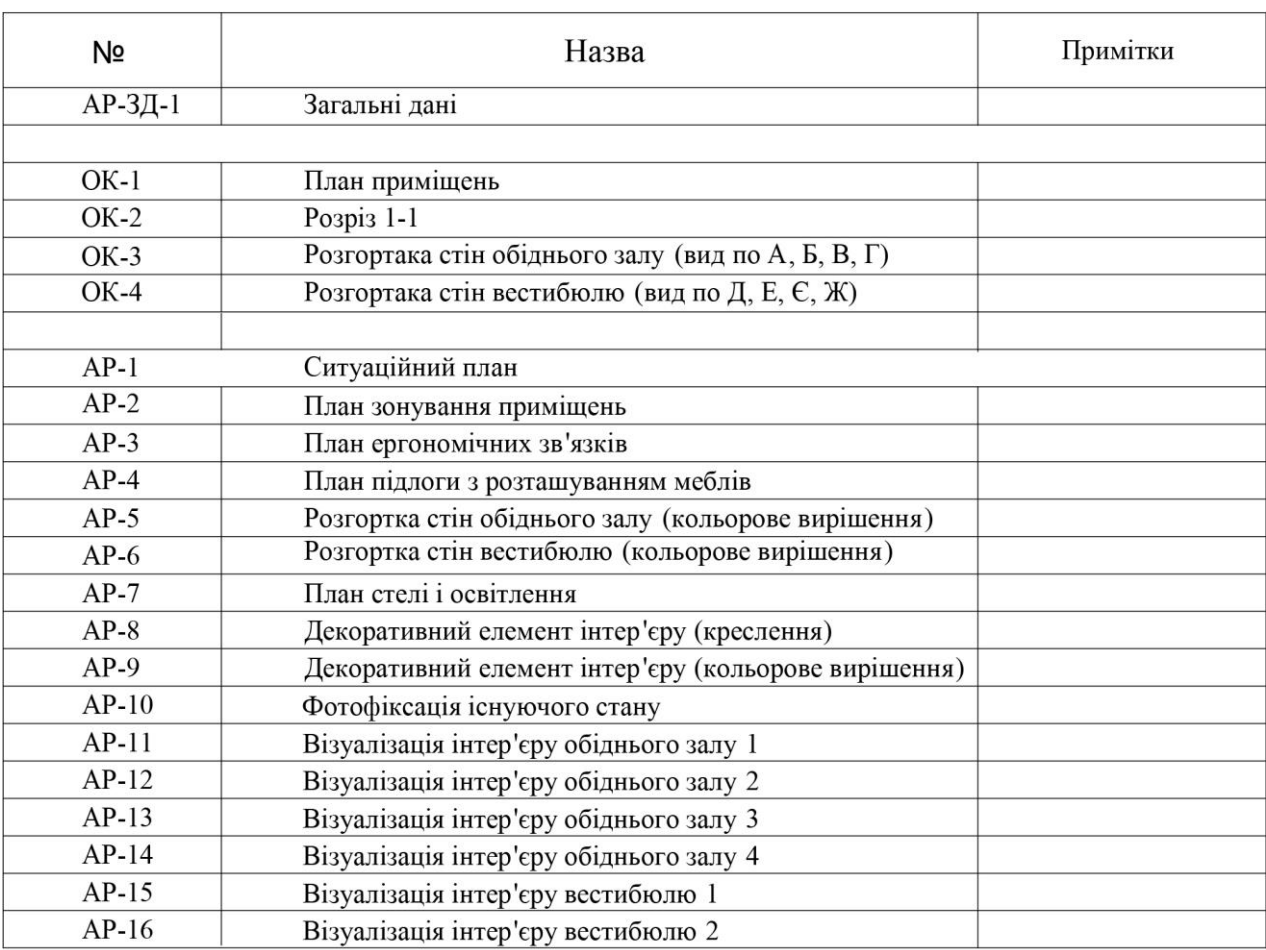

# ВІДОМОСТІ РОБОЧИХ КРЕСЛЕНЬ МАРКИ ОК, АР

Обсяг графічного матеріалу повинен складати до 10 аркушів формату A1 (594×841 мм). За необхідності можна використовувати інші формати. Кожний лист графічної частини повинен мати основний напис. Основний напис розміщують у правому нижньому куті листа (Див. Додаток 3).

Креслення, а також тривимірні ескізи можуть виготовлятися за допомогою наступного програмного забезпечення: AutoCAD 2009 (06, 07, 08), КОМПАС-3D V8-9 Plus, Autodesk 3ds Max Design, Наш Сад Рубин 9.0, Adobe Photoshop CS3, Sierra complete 3D Land designer 7.0 та ін.

Ілюстрації повинні мати назву, яку розміщують під рисунком відразу після номера ілюстрації. Вимоги щодо назви ілюстрацій такі ж, як і до назви таблиць (змістовність і лаконічність). Перша цифра номер розділу, друга – номер рисунка в розділі, незалежно від підрозділу.

У тексті випускної роботи роблять посилання на ілюстрації в дужках, вказуючи її порядковий номером, наприклад, (рис. 3.1).

За потреби використання у тексті випускної роботи розроблених автором (або цитованих) формул, пояснення значень символів і числових коефіцієнтів слід подавати безпосередньо під формулою в тій послідовності, в якій вони наведені у формулі.

Формула належить до рівноправних елементів речення, тому в кінці формул і в тексті перед ними розділові знаки ставлять відповідно до правил пунктуації. Двокрапку перед формулою ставлять лише тоді, коли у тексті перед формулою є узагальнююче слово, а також, коли цього вимагає побудова тексту, що передує формулі.

Значення кожного символу і числового коефіцієнта треба оформляти з нового рядка, завершуючи попередній рядок крапкою з комою (;). Перший рядок пояснення починають зі слова "де" без двокрапки.

Формули, на які у наступному тексті немає посилань, можна не нумерувати. Решту формул нумерують послідовно у межах розділу дипломної роботи. Номери формул пишуть у круглих дужках біля правого берега аркуша на рівні відповідної формули, наприклад: (3.1), а посилання на формули роблять у дужках за її порядковим номером, наприклад «... у формулі  $(3.1)$ ».

Розділ завершується теоретичним трактуванням одержаних результатів і формулюванням можливого напряму (або ареалу) впровадження.

### **Примітка**

Залежно від площі території об'єкта, його функції, конкретних цілей та задач, які потрібно вирішити у процесі роботи, керівнику ВП дається право внести необхідні корективи до змісту пояснювальної записки та складу креслень, враховуючи при цьому, що випускник у своєму проекті повинен показати знання всіх предметів ( особливо спеціальних), якими він оволодів у процесі навчання у ВУЗі відповідно до майбутньої спеціальності.

### **4. ВИМОГИ ДО ОФОРМЛЕННЯ КВАЛІФІКАЦІЙНОГО ПРОЕКТУ**

### **4.1 Загальні вимоги**

Випускну роботу пишуть українською мовою і подають надрукованою у комп'ютерному виконанні з використанням редактора Word. Тип шрифту – Times New Roman. Розмір шрифту –14 пт., через 1,5 інтервалу. Поля на сторінках: ліворуч –3,0 см, праворуч – 1,0 см, зверху та знизу – 2,0 см.

Кожний розділ починають з нової сторінки.

Назви розділів записують великими напівжирними літерами, шрифтом – 14 пт.

Назви підрозділів записують напівжирними літерами, шрифтом – 14 пт., перше слово з великої літери.

#### **4.2. Нумерація**

Нумерацію сторінок, розділів, підрозділів, пунктів, підпунктів, рисунків, таблиць, формул подають арабськими цифрами без знака №.

Першою сторінкою роботи є титульний аркуш, який підлягає загальній нумерації сторінок дипломної роботи. На титульному аркуші номер сторінки не ставлять, на наступних — номери проставляють у правому верхньому куті сторінки без крапки в кінці. Такі структурні частини роботи як зміст, перелік умовних позначень, вступ, висновки, список використаних джерел не мають порядкового номера, а всі аркуші, на яких розміщені згадані структурні частини роботи, нумерують звичайним чином. Номер розділу ставлять після слова «РОЗДІЛ», після номера крапку не ставлять, наприклад, «РОЗДІЛ 1». Потім з нового рядка друкують заголовок розділу.

Підрозділи нумерують у межах кожного розділу. Номер підрозділу складається з номера розділу і порядкового номера підрозділу, між якими ставлять крапку, наприклад: «2.3.» (третій підрозділ другого розділу). Далі в тому ж рядку наводять заголовок підрозділу.

Ілюстрації (фотографії, креслення, схеми, графіки, карти) і таблиці необхідно подавати в роботі безпосередньо після тексту, де вони згадані вперше, або на наступній сторінці. Ілюстрації і таблиці, розміщені на окремих сторінках, вносять до загальної нумерації сторінок. Таблицю, рисунок або креслення, розміри якого більше формату А4, враховують як одну сторінку і розміщують у відповідних місцях після згадування у тексті або в додатках.

Ілюстрації позначають словом «Рис.» і нумерують послідовно в межах розділу за винятком ілюстрацій, наведених у додатках.

Номер ілюстрації повинен складатися з номера розділу та порядкового номера ілюстрації, між якими ставиться крапка. Наприклад: Рис. 1.2. (другий рисунок першого розділу). Номер ілюстрації, її назву та пояснювальні підписи розміщують послідовно під ілюстрацією. Якщо в розділі роботи подано одну ілюстрацію, то її нумерують за загальними правилами.

Таблиці нумерують послідовно (за винятком таблиць, поданих у додатках) в межах розділу. У правому верхньому куті над відповідним заголовком таблиці розміщують напис «Таблиця» із зазначенням її номера. Номер таблиці повинен складатися з номера розділу та порядкового номера таблиці, між якими ставиться крапка, наприклад: «Таблиця 2.2» (друга таблиця другого розділу).

При перенесенні частини таблиці на інший аркуш (сторінку) слово «Таблиця» і номер її вказують один раз справа над першою частиною таблиці, над іншими частинами пишуть слова «Продовж. табл.» і вказують номер таблиці, наприклад: «Продовж. табл. 1.2».

Примітки до тексту і таблиць, в яких наводять довідкові та пояснювальні дані, нумерують послідовно в межах однієї сторінки. Якщо приміток на одному аркуші кілька, то після слова «Примітки» ставлять двокрапку, наприклад:

Примітки:

1....

2....

Якщо є одна примітка, то її не нумерують і після слова «Примітка» ставлять крапку.

#### **4.3. Ілюстрації**

Ілюструють випускну роботу, виходячи з певного загального задуму, за ретельно продуманим тематичним планом. Кожна ілюстрація має відповідати тексту, а текст ілюстрації. Назви ілюстрацій розміщують після їхніх номерів. За необхідності ілюстрації доповнюють пояснювальними даними (підрисунковий підпис).

Підпис під ілюстрацією включає чотири основних елементи:

- найменування графічного сюжету, що позначається скороченим словом «Рис. »;

- порядковий номер ілюстрації, який вказується без знака номера арабськими цифрами;

- тематичний заголовок ілюстрації, що містить текст із стислою характеристикою зображеного;

- експлікацію, яка будується так: деталі сюжету позначають цифрами, що виносять у підпис, супроводжуючи їх текстом.

Треба зазначити, що експлікація не замінює загального найменування сюжету, а лише пояснює його, наприклад:

Рис. 2.4. Головний фасад будинку:

а) доріжка; б) майданчик; в) сходинки.

У тому місці, де викладається матеріал, пов'язаний з ілюстрацією читачеві треба вказати на неї - розміщують посилання у вигляді виразу в круглих дужках

(рис. 3.1)» або зворот типу: «...як це видно з рис. 3.1» або «... як це показано на рис. 3.1».

Якість ілюстрацій повинна забезпечувати чітке відтворення об'єкта (електрографічне копіювання, мікрофільмування). Ілюстрації виконують чорнилом, тушшю або пастою чорного кольору на білому непрозорому папері або на комп'ютері за допомогою графічного редактора.

#### **4.4. Загальні правила цитування**

При написанні кваліфікаційної роботи студент повинен посилатися на джерела, матеріали або окремі результати, які наводяться в роботі або на ідеї і висновки на яких розробляються проблеми, завдання, питання, вивченню яких присвячена робота.

Посилатися слід на останні видання публікацій. На більш ранні видання можна посилатися лише в тих випадках, коли наявний у них матеріал, не входить до останнього видання.

Посилання в тексті роботи на джерела слід зазначати порядковим номером за переліком посилань у списку використаних джерел виділеним двома квадратними дужками, наприклад, «... у працях [1–7]…».

### **4.5. Оформлення списку використаних джерел**

Список використаних джерел містить їх бібліографічні описи і розміщується після висновків.

## **Приклади оформлення бібліографічного опису у списку джерел, який наводять у роботі**

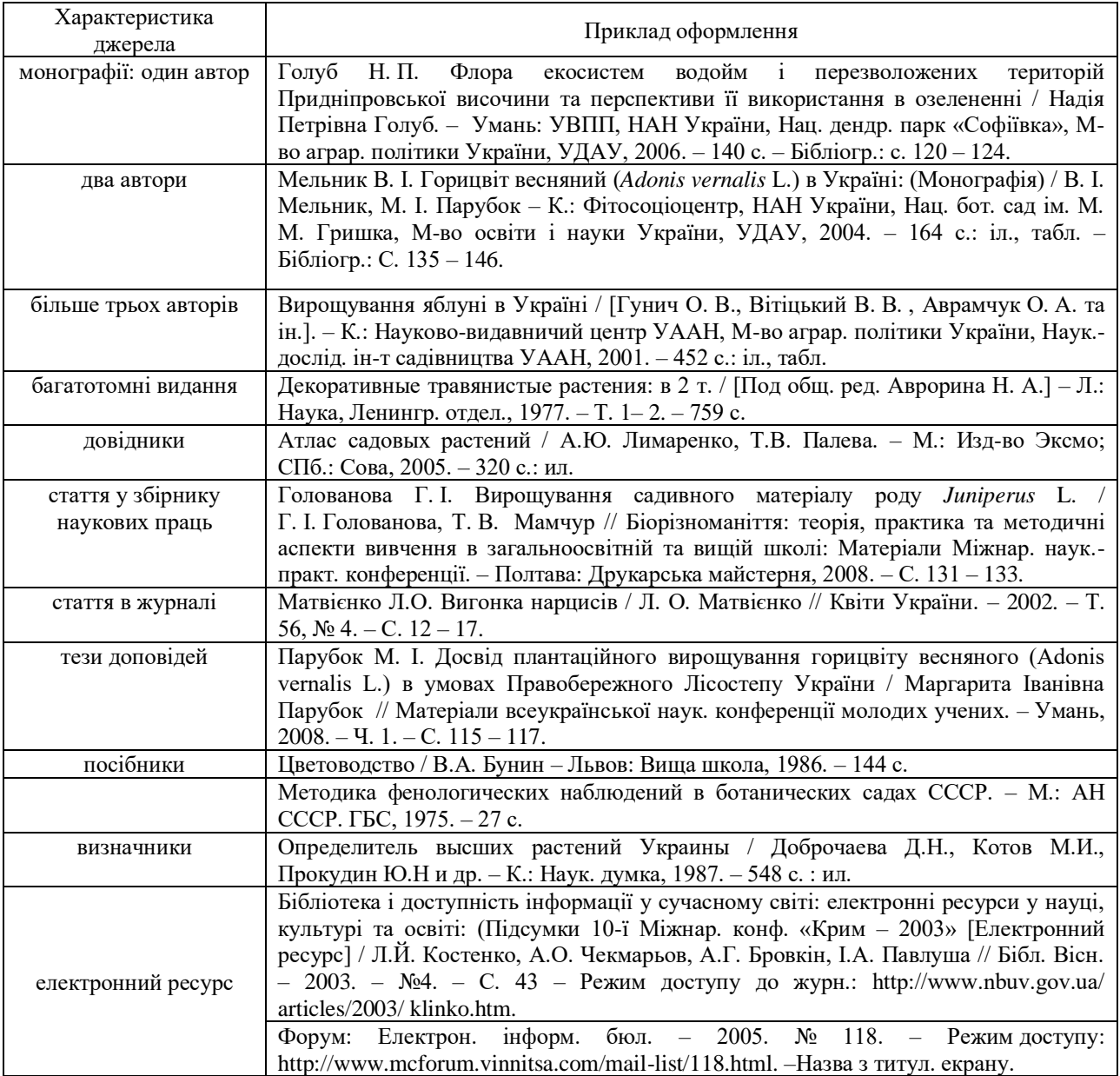

### **Список рекомендованої літератури для написання випускної роботи**

- 1. Агостон Ж. Теория цвета и и ее применение в искусстве и дизайне. М., 1982. 184 с.
- 2. Азизян И.И. Цветовая композиция в современной архитектуре. В кн.: Композиция в современной архитектуре. – М.: ЦНИИ теории и исории архитектуры, 1973. – С. 14–22.
- 3. Архітектура. Короткий словник-довідник (за загальною редакцією А. Мадера). К.: Будівельник, 1995.
- 4. Бартєнєв І.А., Батажкова Н.В. Історія архітектурних стилів М., 1983.
- 5. Бретт Морвенна. Плитка в дизайне интерьеров: Энциклопедия. М.: АРТ-РОДНИК,  $2008. - 256$  c.
- 6. Волкова Д. Школа современного дизайна от А до Я. М.: ЭКСМО, 2008. 120 с.
- 7. Воронец Л.А. Искусственное освещение в интерьере //Строительство и архитектура.  $1971. - N_2 12. - C. 4-8.$
- 8. Гассанова Л.Э. Текстиль в дизайне интерьера. К.: Будівельник, 1987. 86с.
- 9. Глінкін В.А. Мистецтво сучасного інтер'єру. М.: Просвіта, 1984.
- 10. Голобородько В.М. Ергономіка для дизайнерів: підручник. Харків: ХДФДМ, 2012. 378 с.
- 11. Губаль Б. Композиція в дизайні. Одно-, дво- і тривимірний простір: Навчальний посібник / За ред.. проф.. Є.А.Антоновича. – Тернопіль: «ПЦ Матвєй», 2011. – 240 с.
- 12. Жил М., Казабян А., Маккадлей М. Цвет интерьера: идеи и проекты/перевод с нгл. Л.П. Якиной. – М.: Изд.дом, Никола 21-й век. – 2002. – 293 с., ил.
- 13. Зингер Б.И. Встроенное оборудование для жилых зданий. М.: Стройиздат, 1984.
- 14. Клар Г. Тест Люшера. Психология цвета. М.: Питер. 1998. 94 с.
- 15. Клевенская Т.М. Цветы в интерьере: Альбом. М.: Агропромиздат, 1990. 63 с.
- 16. Кропотов В.Н., Мажура Н.В. Отделочные материалы в интерьере: учеб.пособие. К.: Выща шк. – 1981. – 167 с. 21-й век. – 2003. – 240 с., ил.
- 17. Курліщук Б.Ф. Проектування інтер'єрів житлових і громадських споруд: Навч.посіб. К., 1995.
- 18. Мартин Кєт. Отделочные материалы: Энциклопедия. М.: АРТ-РОДНИК, 2007. 256 с.
- 19. Методика художнього конструювання. Дизайн-программа. М.:ВНИИТЭ, 1987.- 172 з, мул.
- 20. Михайлов З., Кулеева Л. Основы дизайна. Учебник. Казань: Новое знание», 1999.
- 21. Мокиока А., Стоун Т. Дизайн цвета: практикум Адамс Мориока и Терри Стоун. М.: РИП-холдинг, 2006. – 240 с., илл.
- 22. Нестеренко О.И. Краткая энциклопедия дизайна. М. 1994. 336 с.
- 23. Нестеренко О.И. Краткая энциклопедия дизайна. М.: Молодая гвардия, 1994. 334.
- 24. Новіков Р. Формула архітектури. М.: Дитяча книга, 1984.
- 25. Поволоцкий Ю.А., Северинов Г.В. Индустриальное производство отделочных работ. М.: Стройиздат, 1983. – 152 с.
- 26. Пономарева Е.С. Цвет в интерьере. Минск: Высш.шк., 1984. 167 с., ил.
- 27. Претти Р. Интерьерный дизайн. М.: ЭКСМО. 2002. 23 с.
- 28. Ранєв В.Р. Інтер'єр. М.: Вища школа, 1987.
- 29. Раннев В.Р. Интерьер: Учебное пособие для архитектурных вузов. М.: Высш. шк., 1987.  $-232$  c.
- 30. Рунне В.Ф., Манусевич Ю.П. Эргономика в дизайне среды: Учеб. пособие М.: Архитектура-С, 2005. – 328с.
- 31. Стармер Анна. Цвет: Энциклопедия. М.: АРТ-РОДНИК, 2012. 256 с.
- 32. Степанов Н. Н. Цвет в интерьере. К.: Вища шк., 1985. 184 с.
- 33. Тимко И. А., Тимко Н. И. Современная квартира: оборудование и уход: Обзор. К.: УКРНИИНТИ, 1991. – 70 с.
- 34. Холмянский Л., Щипанов А. Дизайн. М.: Просветительство, 1985. 151с.
- 35. Чин Ф., Бинжелли К. Дизайн интерьера: иллюстрированный справочник. Харьков-Белгород. – 2008. – 233 с.
- 36. Чубарєв Ф.Є. Організація внутрішнього простору. К.: Будівельник, 1989.
- 37. Чхартишвили Н.К., Снежко В.В. Озеленение интерьера. К., 1990. 81 с.

# **КРИТЕРІЇ оцінювання випускного кваліфікаційного проекту, виконаного студентами спеціальності «Дизайн»**

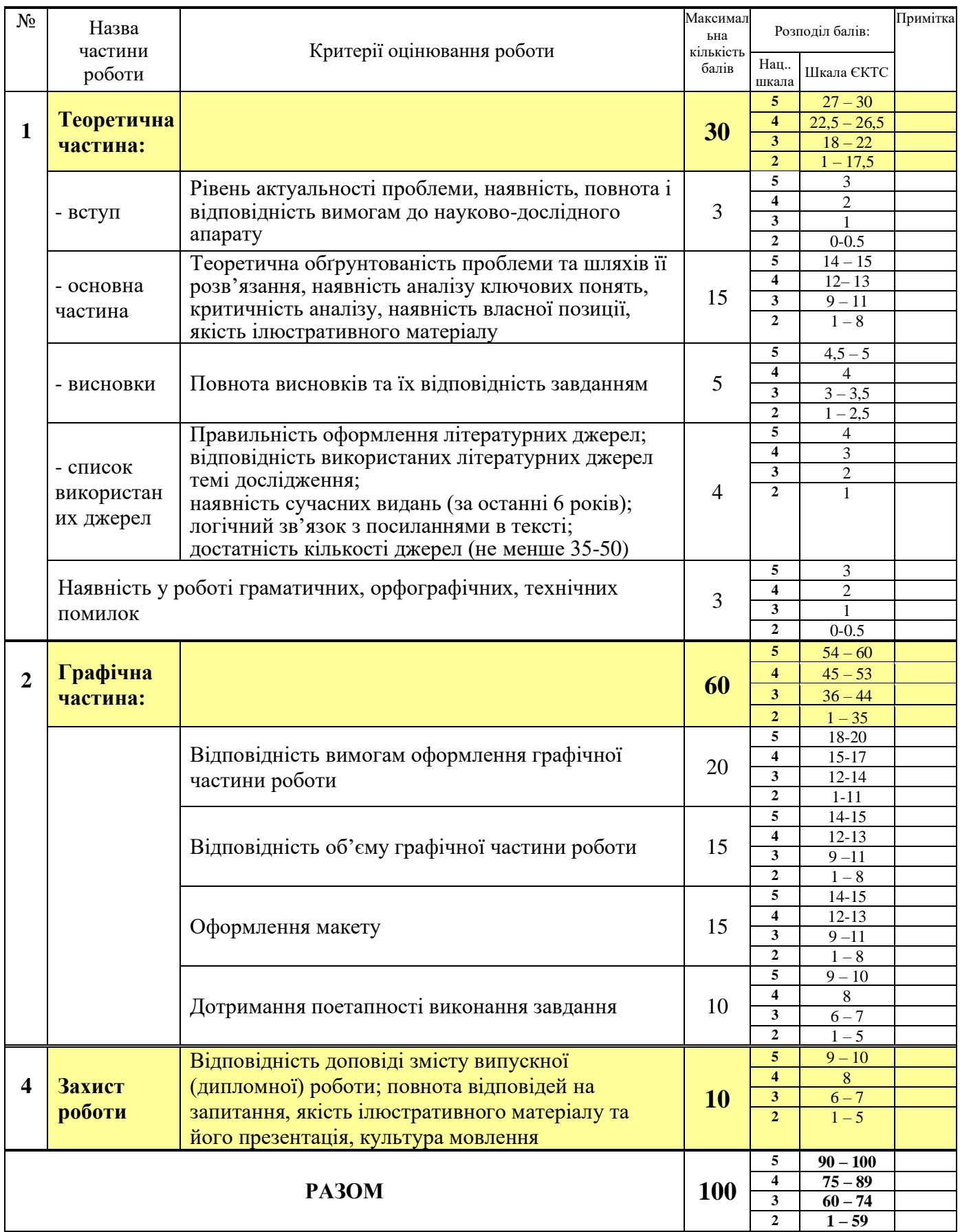

Відповідно до критеріїв оцінювання дипломна (випускна) робота оцінюються за чотирибальною національною шкалою та шкалою оцінювання ЄКТС.

![](_page_12_Picture_207.jpeg)

# **ВИКОРИСТАНА ЛІТЕРАТУРА**

1. Дипломне проектування у вищих навчальних закладах Мінагрополітики України: Навчально-методичний посібник /За ред. Т.Д.Іщенко, І.М.Бендери. – К.: Аграрна освіта, 2006. – 256 с.

2. Методичні вказівки до дипломного проектування для студентів спеціальності 7.130402 – «Садово-паркове господарство»: Навчальне видання / А.І Кушнір, А.Д. Жирнов. – К.: Видавничий центр НАУ, 2004. – 43 с.

3. Приклади оформлення бібліографічного опису у списку джерел, який наводять у дисертації, і списку опублікованих робіт, який наводять в авторефераті / Бюлетень Вищої атестаційної комісії України. – 2007.– №7. – С. 31–33.

4. Як правильно оформити дисертацію та документи атестаційної справи: Зб. норм. док. з питань атестації кадрів вищої кваліфікації / Упоряд. Ю.І. Цеков. – К.: Толока, 2006. – 80 с.

# **ДОДАТКИ**

# **Додаток 1. Зразок оформлення титульної сторінки пояснювальної записки кваліфікаційного проекту** МІНІСТЕРСТВО ОСВІТИ І НАУКИ УКРАЇНИ

Тернопільський національний педагогічний університет

# імені Володимира Гнатюка

Факультет мистецтв

Кафедра образотворчого мистецтва, дизайну та методики їх викладання

# **Пояснювальна записка до кваліфікаційного проекту бакалавра**

\_\_\_\_\_\_\_\_\_\_\_\_\_\_\_\_\_\_\_\_\_\_\_\_\_\_\_\_\_\_\_\_\_\_\_\_\_\_\_\_\_\_\_\_\_\_\_\_\_\_\_\_\_\_\_\_\_\_\_ \_\_\_\_\_\_\_\_\_\_\_\_\_\_\_\_\_\_\_\_\_\_\_\_\_\_\_\_\_\_\_\_\_\_\_\_\_\_\_\_\_\_\_\_\_\_\_\_\_\_\_\_\_\_\_\_\_\_\_

на тему \_\_\_\_\_\_\_\_\_\_\_\_\_\_\_\_\_\_\_\_\_\_\_\_\_\_\_\_\_\_\_\_\_\_\_\_\_\_\_\_\_\_\_\_\_\_\_\_\_\_\_\_\_\_\_\_\_\_\_\_\_\_\_\_\_\_\_\_\_\_\_\_\_\_\_\_\_\_\_\_\_\_\_\_\_\_\_\_\_\_\_

Виконав(-ла): студент 4 курсу, групи Д-45 спеціальності 6.020207 «Дизайн»

\_\_\_\_\_\_\_\_\_\_\_\_\_\_\_\_\_\_\_\_\_\_\_\_\_\_\_\_\_\_\_\_\_\_\_\_\_\_\_\_\_\_\_\_\_\_\_\_\_\_\_\_\_\_\_\_\_\_\_\_\_

\_\_\_\_\_\_\_\_\_\_\_\_\_\_\_\_\_\_\_\_\_\_\_\_\_\_\_\_\_\_\_\_\_\_\_\_

(шифр і назва напряму підготовки, спеціальності)

 (прізвище , ім'я, по батькові) Керівник: \_\_\_\_\_

(вчені ступінь і звання, прізвище, ім'я, по батькові)

Рецензент:

(вчені ступінь і звання, прізвище, ім'я, по батькові)

Національна шкала \_\_\_\_\_ Кількість балів: \_\_\_\_\_\_Оцінка: ECTS \_\_\_\_

**Додаток 2. Взірець оформлення анотації (розміщується після титульної сторінки)**

# **АНОТАЦІЯ**

**Цимбала Н.Р. Дизайн-проект інтер'єру приміщень ресторану «Три бажання» в с. Підгороднє»**: Кваліфікаційний проект / Наталія Романівна Цимбала; ТНПУ імені Володимира Гнатюка, Факультет мистецтв, кафедра образотворчого мистецтва, дизайну та методики їх викладання; наук. кер. Дячок О.М. – Тернопіль, 2018. – 69 с.

Текст анотації включає коротку характеристику досліджуваної наукової проблеми, що відображає основні ідеї та положення випускної роботи.

**Ключові слова:** (до 5 слів (словосполучень) у називному відмінку в рядок через коми, які є визначальними для розкриття суті роботи).

*Примітка: (анотація та ключові слова не повинні перевищувати 1000 знаків, включаючи пропуски між словами, що орієнтовно становить 0,5 сторінки машинописного тексту інтервалом 1,5)*

### **Додаток 3. Приклади оформлення графічної частини кваліфікаційного проекту.**

 $\Gamma$ 

 $\Gamma$ 

 $\overline{1}$ 

![](_page_16_Picture_33.jpeg)

![](_page_16_Picture_34.jpeg)

![](_page_17_Figure_0.jpeg)

![](_page_17_Figure_1.jpeg)

![](_page_18_Figure_0.jpeg)

![](_page_18_Figure_1.jpeg)

![](_page_19_Figure_0.jpeg)

![](_page_19_Figure_1.jpeg)

![](_page_20_Figure_0.jpeg)

![](_page_20_Picture_1.jpeg)

![](_page_21_Picture_28.jpeg)

![](_page_21_Picture_1.jpeg)

![](_page_22_Figure_0.jpeg)

![](_page_22_Figure_1.jpeg)

![](_page_23_Picture_0.jpeg)

![](_page_23_Picture_1.jpeg)

Формат: А-3

![](_page_24_Picture_22.jpeg)

![](_page_24_Picture_1.jpeg)

![](_page_25_Picture_3.jpeg)